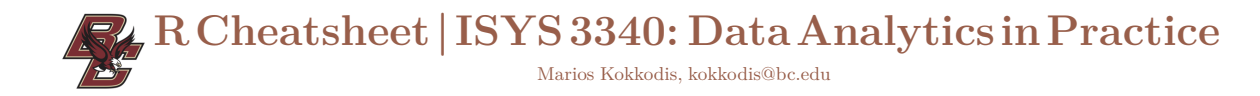

### Good practices to knit

- $\diamond$  Save your R Markdown file first in your Rmd directory.  $\diamond~$  Load all the needed packages in the first R chunk with the library() function.
- $\diamond$  Load any necessary file with the read\_csv() function and not manually.

library(tidyverse) read\_csv("../data/fileName.csv")

## R operators

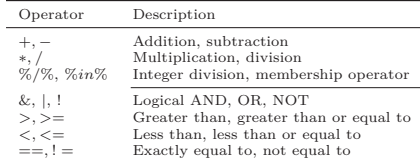

## **Built-in functions**

Aggregations and numeric transformations:  $\#na.\,rm = T$  ignores any missing values<br>#estimates the mean of  $x$ :  $mean(x, na.rm=T)$ #estimates standard deviation of x:  $sd(x, na.rm=T)$  $sum(x, na.rm=T)$ #log-transforms vector x:  $log(x)$ #min value of x:  $min(x, na. rm=T)$  $\#max$  unlue of  $x$  $max(x, na. rm=T)$ #concatenate inputs, the following returns:<br># data\_analytics<br>paste("data","analytics", sep="\_")

#### Logical:

#are there missing values in  $x$ ?  $is$ .na $(x)$ #returns a vector  $c(F, F, T, MA)$ : ifelse( $x > 1, T, F$ )

Basic tibble (and data frame) functionality: #get an overview of the tibble:  $summary(t)$ #return only the first  $2$  rows of  $t$ :  $head(t,2)$ .<br>only the last 2 rows of t:  $tail(t,2)$ #access a tibble column:  $t$ \$numbers  $t$ \$words #create a new column #create a new cotumn:<br>t\$colors = c("red","yellow",'green')<br>#each tibble column is a vector:<br>mean(t\$numbers) #count the number of characters of each word:<br>nchar(t\$words)

# From file to tibble

library(jsonlite) library(readxl) fluctually<br>
fload the songs.csv file to tibble d:<br>
d = read\_csv("../data/songs.csv")<br>
#load the cazmple.json file to a tibble:<br>
d < as\_tibble(fromJSON("../data/example.json"))<br>
d'od the retail.zlsz file into tibble:<br>
d = r

## Web scraping

library(rvest)  $i$   $j = read.html("yahoofinance_l(RL"))$  #any website #identify the html tag (with SelectorGadget) and #extract information, create a one-column tibble:<br> $j = j \frac{1}{2} \frac{1}{2}$  functionalism, create a one-column tibble: html\_text() %>% as\_tibble\_col("comment") 

# Dates with lubridate

library(lubridate) #get a weekday from a date:<br>wday(as\_date("2020-09-01", format=...), label=T)

# Basic directory structure

To run the posted code from a saved R markdown file in your Rmd directory you need to have the following directory structure:

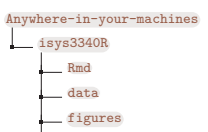

\_isys3340R.Rproj

When running code from a saved file inside Rmd, your working directory is:<br>Anywhere-in-your-machines/isys3340R/Rmd

Hence, to access the data folder from this working directory, we need to go one level up into the isys3340R directory. We can do this with the special keyword  $\sim$ ; within this R markdown file, we can access a file inside the **data** or figures directories as follows:

 $../\text{data/filename}$ 

# dplyr

 $\frac{dplyr}{dr}$  is a grammar of data manipulation that provides a set of functions (AKA verbs) that solve some of the most common data manipulation challenges:

library(tidyverse) #select only column "numbers"<br>#select only column "numbers"<br>select(t,numbers) #selects columns servect, numbers, mesercus coronamis<br>#Reep only rows with the word "data":<br>filter(t, words =="data") #selects rows<br>#create two new columns and update tibble t:  $t =$  mutate (*t*, colors = c("red", "yellow", 'green'),<br>  $t =$  mutate (*t*, colors = c("red", "yellow", 'green'),<br>
shapes = c(0,1,2)) transmute(t, colorsAndShapes = paste(colors  $\binom{n}{1}$ shapes, sep="><br>#rank t in decreasing order of numbers: arrange(t,desc(numbers)) column shapes to newShape:  $rename(t, newShape = shapes)$  $g = group_by(t, words)$ ased on arouns.  $\texttt{summarize}(g, \texttt{meanNumbers} = \texttt{mean}(\texttt{numbers}))$ #or summarize without grouping,<br>#across the tibble:  $summarize(t.meanNumbers = mean(numbers)$ .  $stdNumbers = sd(numbers))$ 

Instead of giving a tibble as input to each dplyr verb, we can use pipes  $\sqrt[6]{\gg 9}$ . The way to read a pipe is "and then"<br>Here we connect some of the abover operations through pipes (note that with pipes, we do not include the tibble  $\mathbf t$  as input inside the verbs):

t %>% mutate(colors = c("red", "yellow", 'green'),<br>shapes = c(0,1,2)) %>%<br>group\_by(words) %>%  $\frac{1}{2}$  summarize(meanNumbers = mean(numbers))

# **API** calls

library(httr) #Access the API endpoint with GET()  $r = GET("API_endpoint_URL")$ #Binary to char and from json to tibble:<br>d = as\_tibble(fromJSON(rawToChar(r\$content)))

Twitter wrapper rtweet:

library(rtweet)

library(tidyquant) #authenticate with your credentials.

- $myToken = create\_token(ap = app_name,$ my.com consumer\_key = key, consumer\_secret = secret,<br>access\_token = access,access\_secret = a\_secret)<br>#search tweets that include "search phrase":<br>a = search\_tweets("search phrase", n=500,<br>a = search\_tweets("search phrase",
- 
- $\overline{x}$ #get stock  $r = c('VTI')$  % tq\_get(get ="stock.prices",

from = "2020-01-01"<br>to = "2020-09-25")

# Custom functions

#below I identify a function that takes as input<br>#one parameter: stockSymbol<br>getYahooFinanceComments = function(stockSymbol){

 $[\,.\,.\,define\ functionality\,.\,]$ 

an R object (number, tibble, etc.):  $\#return$  $return(i)$ 

# **Basic terminology**

- $\diamond$  variable = object: nicknames that store values or other structures
- $\diamond$  vector c(): a sequence of values.
- $\diamond$  data types: character (string), numeric (or double), logical (T or F), date
- $\diamond~$ tibble = data frame (for all practical purposes): a spreadsheet object with columns and rows
- $\diamond~$  function  $(\mathit{input})$  : a predefined set of commands that transform the *input* and return an *output*.

# Cheatsheet variables

Across the cheatsheet, I will assume that:

 $\#x is a numeric vector$ <br> $\mathbf{x} = c(0, 1, 2, \text{NA})$ # t is a tioble:<br>  $t = \text{tibble(numbers} = c(2, 4, 7),$ <br>
words = c("hello","data", 'happy'))

# ggplot2

To create graphics  $\,$  ggp<br>1ot2 uses the following syntax:  $ggbot(**DATA**)$ , aes $(**MAPPINGS**))$  + **)** where.

- $\diamond$  <DATA> represents your tibble dataset.
- $\leq$  MAPPINGS $\geq$  are the aesthetic mappings of your plots which describe how variables in the data are mapped to visual properties.
- $\diamond\ \mathsf{}$  is a geometrical object that a plot uses to represent data such as a bar plot, a histogram, a line, and so on.

library(ggplot2)  $library(ggthemes)$ <br>maroon = "#8a100b maroon = "#8a100<br>gold = "#b29d6c"<br>gray = "#726158" legendTitle="" #put column numbers on the x axis mput column numbers on the water<br>#put column shapes on the y axis<br>#map color and shape to the column words ggplot(t,aes(x=numbers, y=shapes, color=words, shape=words))+<br>geom\_point()+ #add points<br>geom\_smooth(method="lm")+ #add smoothed line geom\_line()+ #add line over points<br>#now customize the color of each point<br>scale\_color\_manual(values=c(maroon,gold),  $\ldots$  $\ldots$  $\ldots$   $\ldots$  #customize the shape of each point<br>scale\_shape\_manual(values= $c(3, 4)$ . name=legendTitle)+ #rename x and y axis:<br>xlab("Numbers")+ylab("Shapes")+

#change theme theme\_tufte()

#### For barplots:

#create a barplot where on the  $x$ -axis are the #different words in column "words"<br>#Color each bar based on the words"

- $\texttt{ggplot(t, aes(x=words, color=factor(words),\n fill = factor(words))) } +$  $\verb|geom-bar(size=2,alpha=0.7, position = "dodge") +$
- scale\_color\_manual(values = c(maroon,gold),
- scale\_color\_manual(values = c(maroon,gold)<br>mame=legendTitle)+<br>#the fill color of the bars:<br>scale\_fill\_manual(values = c(maroon,gold),
- mame=legendTitle)+<br>#legend in the top, plots next to each other. theme(legend.position="top")+facet\_wrap(~words)

Distributions:

- #on the y axis, show the density #(alternatively, the y axis can be ..count.<br>ggplot(t,aes(x=numbers, y = ..density..))+  $\ldots$  count..) a histogram
- geom\_histogram(alpha=0.7,fill=gold)+  $dictmil$ geom\_density(color=maroon, size=1.5)

# Repetitive operations with map

The map() function transforms the input object by applying a given function to each element of the input:

#apply the function `nchar` to all words:<br>  $t$  %>% select(words) %>% map(nchar)<br>
#get the average word size with map\_dbl:<br>
select(t,words) %>% map(nchar) %>% map\_dbl(mean)  $c('TSLA', 'ZM')\text{#}2\text{#}q_{\text{map\_dfr}}(get{\text{Yaho}}(\text{FinanceComments})$ 

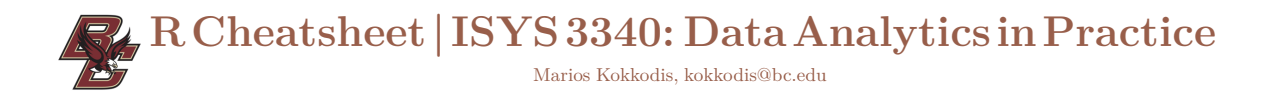

# **The process of building models**

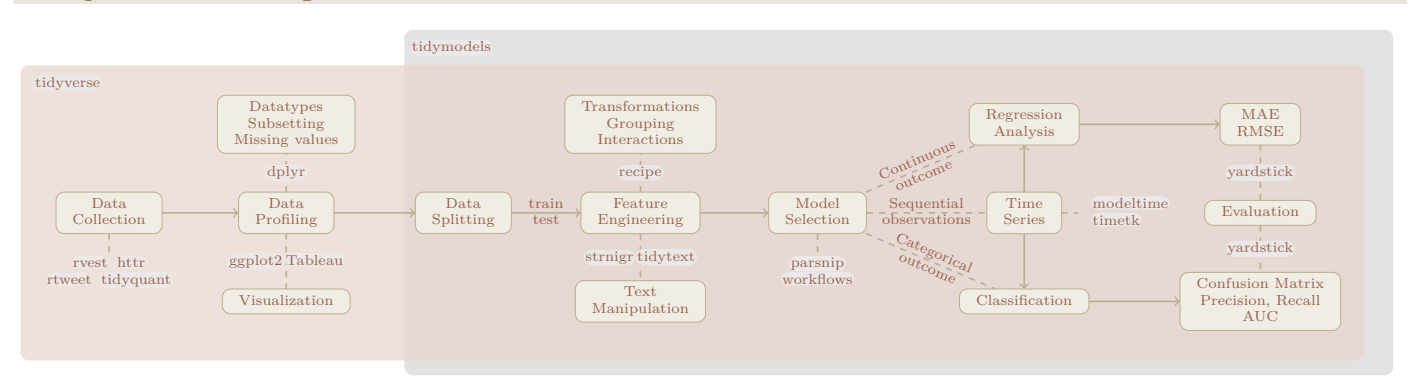

# **Regular expressions with** stringr

- *#is "L" in "HELLO"?* str\_detect("HELLO","L") *#transform to lowercase the column "words"*
- <sup>t</sup> <sup>=</sup> <sup>t</sup> %>% mutate(words <sup>=</sup> str\_to\_lower(words)) *#keep only words that have letters b or n*
- <sup>t</sup> %>% filter(str\_detect(words, "b|n")) *#replace all "w" with "LL":*
- 
- t %>% mutate(words=str\_replace\_all(words,"w","LL")) *i d*<sup>2</sup>% mutate (words=str\_replace\_all(words,"w","LL"))
- #create a column numbers that extracts digits from<br> $t = t$  %>% mutate( $t = str\_extract(words, "[0-9]+")$ )

# **Joins**

A join is an operation that in its simplest form, it takes a left tibble and matches information for each row from a right tibble based on a common column between the two tibbles.

#assume the following two tibbles:<br>join1 = tibble(id=c(1,2), info=c("some","info"))<br>join2 = tibble(id=c(1,2),3),<br>some\_add\_info = c("some","add","info"))<br>#an inner join retains rows found in both tibbles: join1 %>% inner\_join(join2, by="id") *#a left join keeps all info from the left tibble:* join2 %% left\_join(join1, by="id")<br>#an anti join keeps only elements<br>#that are not found in the right tibble:<br>join2 %% anti\_join(join1, by="id")

## **Regression models with** parsnip

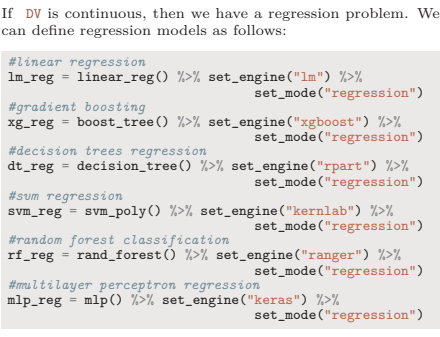

# **Time series models with** modeltime

If DV is continues and is aected by the time component date\_time, then we have a time series regression problem. We can define time series models as follows:

*#Arima regression*

arima\_reg = arima\_reg() %>% set\_engine("auto\_arima") *#Prophet regression*

- $\begin{array}{ll}\n\text{propute} & \text{reg} & \text{essive} \\
\text{propute} & \text{reg} & \text{p} & \text{se} \\
 & & \text{set\_engine}(\text{``proplet''})\n\end{array}$
- set\_engine("prophet") *#Arima with XGBoost* arima\_reg\_b = arima\_boost() %>%
- set\_engine("arima\_xgboost") *#Prophet with XGBoost*

prophet\_reg\_b = prophet\_boost() %%<br>#build and evaluate a time series model:<br>#build and evaluate a time series model:<br>m1 = bw %% update\_model(prophet\_reg) %% fit(trs)<br>m2 = bw %% update\_model(arima\_reg) %% fit(trs)<br>mt = mode

- 
- 

ct %>% modeltime\_accuracy() %>% select(.model\_id, .model\_desc , mae, rmse)

# **Text mining with** tidytext

Bag of words approach: *#Lets unnest the column "words" of tibble t:* t1 = t %>% unnest\_tokens(word, words) *t2* = *t1* %>% anti\_join(stop\_words, by="word") t2 = t1 %/% anti\_join(stop\_words, by="word")<br>#create a document-term matrix<br>#(recatl tibble t has a column numbers as well)<br>#(recall tibble t has a column numbers as well)<br>pivot\_wider(names\_from=word,values\_from=n,values\_f t2 % % count(word,numbers) %>%<br>bind\_tf\_idf(word,numbers,n) %>%<br>select(word,numbers,tf\_idf) %>%<br>pivot\_wider(names\_from = word, values\_from = tf\_idf,<br>values\_fill=0)

Beyond bag of words, we can estimate the sentiment of each document:

*#sentiment analysis based on lexicons:* nrc\_lexicon <sup>=</sup> get\_sentiments("nrc") *#first, lets keep only sentiment words: Attington, let's keep only sentiment words:*<br>  $t2 = t1 \frac{1}{\sqrt{\pi}} \text{inner}_1 \text{join} (\text{nrc} \text{.} \text{Lexi}, \text{by}^{\text{=} \text{word}})$ <br>  $\# \text{now we can count the set of each document}$ <br>  $t2 \frac{1}{\sqrt{\pi}} \text{count} (\text{numbers}, \text{sentiment}) \frac{1}{\sqrt{\pi}}$ pivot\_wider(names\_from = sentiment, values\_from=n, values\_fill=0)

# **Classification models with** parsnip

If DV is binary or categorical (a factor), then we have a classification problem. We can define classification models as follows:

*#logistic regression* lg\_class = logistic\_reg() %>% set\_engine("glm") %>% set\_mode("classification") *#gradient boosting* xg\_class = boost\_tree() %>% set\_engine("xgboost") %>% set\_mode("classification") *#decision trees regression* dt\_class = decision\_tree() %>% set\_engine("rpart") %>% set\_mode("classification") *#svm regression* svm\_class = svm\_poly() %>% set\_engine("kernlab") %>% *#random forest regression* set\_mode("classification") Additional step<br>
rf\_reg = rand\_forest() %>% set\_mode("classification") https://recipes.ti<br>
#multilayer perceptron classification")<br>
#multilayer perceptron classificati

# **Training and testing**

#to train a model, we call the function fit:<br>
learnedWodel = bu "x" fil (data-train\_set)<br>
flue can get predictions by calling the function<br>
#we can get predictions by calling the function<br>
#predict(learnedWodel, test\_set)

# **Threshold analysis**

*# pr is a tibble w probabilities (see evaluation)* thresholdData = pr %>% threshold\_perf(DV, .pred\_Label, thresholds <sup>=</sup> **seq**(0.2,0.8, by=0.0025)) *# get the threshold that maximizes the j-index*

- thresholdData %>% filter(.metric == "j\_index") %>% filter(.estimate == **max**(.estimate)) %>% **head** *# plot thresholds:*
- thresholdData %>% ggplot(aes(x=.threshold, y =.estimate, color =.metric))+ geom\_line()

# **Feature engineering with** recipes

The following assumes a tibble d with a column DV that will play the role of a dependent variable, columns  $x_1, x_2, x_3$ <br>that will play the role of independent variables, and a column date\_time that stores a time component.

For both regression and classification, our first task is to split the data into training and test sets:

*#assumes 4/5 as training, 1/5 as testing* data\_split = initial\_split(d,prop = 4/5) train\_set = training(data\_split) test\_set = testing(data\_split)

In time series problems, we need to make sure that our test set comes after the train set. Hence, we use a slightly dierent approach:

 $\begin{aligned} \texttt{splits} = \texttt{d} \text{ % } \text{\%} \text{ times\_series\_split}(\texttt{date\_var = date\_time}, \\ & \text{ assess} = \text{"6 months"}, \\ \texttt{trs} = \texttt{training}(\text{splits}) \texttt{ ts} = \texttt{testing}(\text{splits}) \\ \end{aligned}$ 

Once we split into training and test set, we can use the package recipes to define models and do feature engineering:

*#a very basic recipe:* br <sup>=</sup> recipe(DV <sup>~</sup> X1 <sup>+</sup> X2 <sup>+</sup> X3,train\_set) %>% *#assumes X1 has NAs, which we impute to X1s median:* step\_medianimpute(X1) %>%

- step\_dummy(all\_nominal(), -all\_outcomes())  $\text{cap}$  *extend this recipe:*
- 
- er = br %>% step\_interact(terms =  $-X1:X2$ ) %>%<br>step\_log(X2)
- 

For our time series problem, we can define a recipe as follows:

time\_rec = recipe(DV ~date\_time+X1+X2+X3,trs) %>% step\_dummy(all\_nominal())

For any recipe, we can see the result by using prep and juice:

br %>% prep %>% juice

Additional step functions can be found here: https://recipes.tidymodels.org/reference/index.html

Workflows allow us to combine recipes and models:

#here is a work[low that uses a regression model<br>#and our basic recipe br<br>bw = workflow() %>% add\_needel(lm\_reg) %>%<br>#we can update the workflow's model:<br>#we can update the workflow's model:<br>bw %>% update the workflow's re

bw %>% update\_recipe(fe\_recipe)

# **Evaluation**

- *#If we have a regression problem:*<br> **p** = tpredict(learnedModel, test\_set) %>%<br>
bind\_cols(test\_set %>% select(DV))<br>
p %>% rmse(.pred, DV) p %>% rmse(.pred, DV)<br>p %>% rmse(.pred, DV)<br>p %>% mae(.pred, DV)<br>#If we have a classification problem:
- 
- 

*#If we have a classification problem: #confusion matrix:* p %>% conf\_mat(DV,.pred\_class)

- 
- *#accuracy:* <sup>p</sup> %>% accuracy(DV,.pred\_class) *#AUC*

pr = tpredict(learnedModel, test\_set, "prob") %>% bind\_cols(test\_set %>% select(DV)) *#to find whether your event is first or second run:*

**levels**(DV) roc\_auc(truth <sup>=</sup> DV, .pred\_Label, event\_level <sup>=</sup> "first")